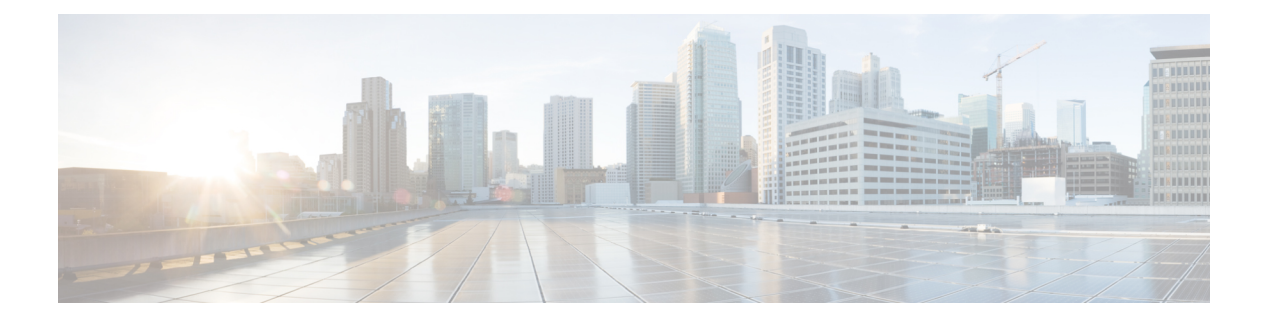

## **V Commands**

- verify [\(session\),](#page-1-0) on page 2
- vrf [\(ERSPAN\),](#page-2-0) on page 3

Ι

## <span id="page-1-0"></span>**verify (session)**

To verify the current configuration session, use the verify command.

verify

**Syntax Description** This command has no arguments or keywords.

**Command Default** None

**Command Modes**

Session configuration mode

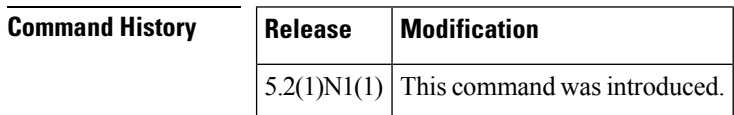

**Examples** This example shows how to verify a session:

switch(config-s)# **verify**

```
Failed to start Verification: Session Database already locked, Verify/Commit in
Progress.
switch(config-s)#
```
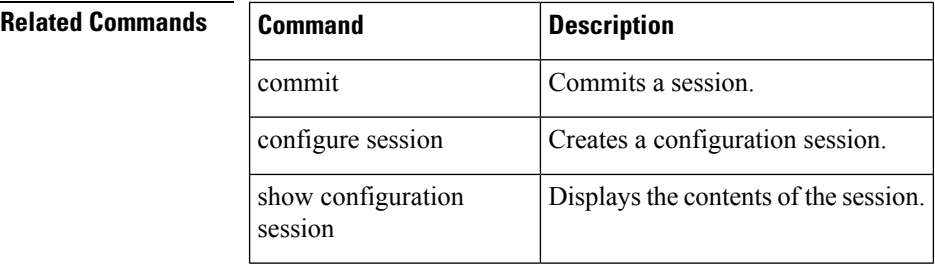

## <span id="page-2-0"></span>**vrf (ERSPAN)**

To configure a virtual routing and forwarding (VRF) instance for Encapsulated Remote Switched Port Analyzer (ERSPAN) traffic forwarding in both the source and destination, use the vrf command. To revert to the defaults, use the no form of this command.

vrf vrf\_name | default | management no vrf vrf\_name | default | management

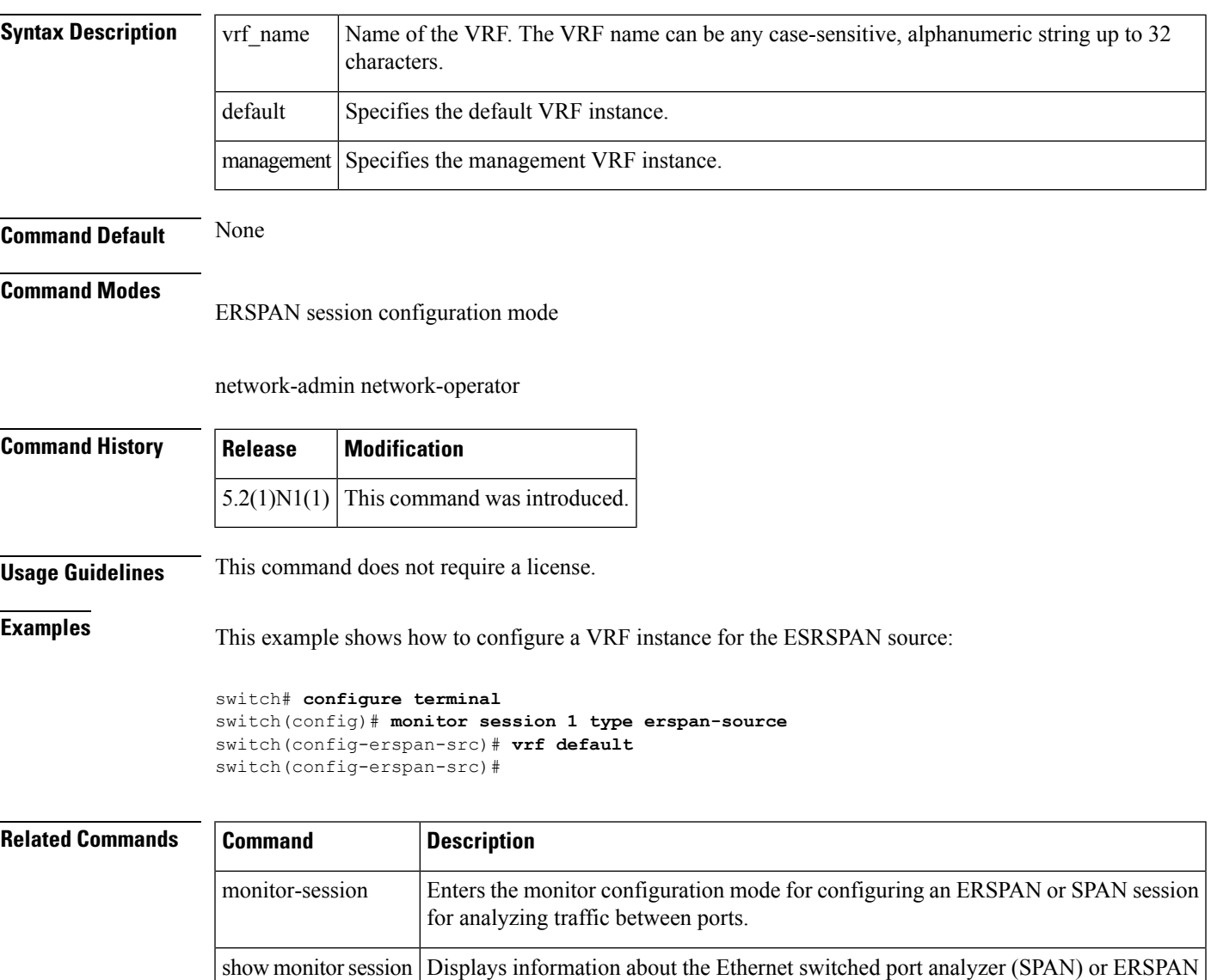

monitor session.

 $\mathbf{l}$